# **Digest Module 25** Arbitrage entre différents fournisseurs Auteur : Didier Reuter - ISBN 9791023700695Arbitrage entre Fournisseurs 1. Montant initial du marché HT 2. Economie budgétaire à réaliser **Valeur HT** ou Mt budgété HT **Répartition de l'effort** Euro  $\mathbf{v}$ **Part Fournisseur** Mt Budgété **Mt Initial** Ecart à négocier Fourn. Fourn.l Fourn.C Fourn.D **TurboNego<sup>©</sup>**  $MEN<sup>3</sup>$ **Collection l'Essentiel du Business 3€ BOOKINER**

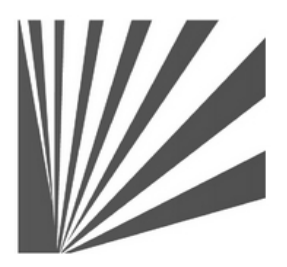

Auteur : Didier Reuter **www.bookiner.com** Usage libre de droit (non marchand) avec mention "Bookiner.com"

# **ECONOMIE D'AFFAIRES**

# **Module 25**

**Arbitrer un prix d'achat entre plusieurs offres fournisseurs** 

**Usage acheteur**

#### **Conditions d'usage libre de droits**

Tout contenu gratuit ou payant peut être utilisé avec l'obligation d'indiquer la mention "Bookiner.com". L'acquéreur sur le site bénéficie d'un usage libre de droits à titre PERSONNEL (individuel, familial et privatif) dans un cadre exclusivement non marchand, non concurrentiel et non grand public. Il est autorisé à installer ce fichier sur tout équipement informatique et télécoms dont il est propriétaire, ainsi que pratiquer éventuellement une duplication, un téléchargement ou un envoi sous forme de fichier, à un maximum de 5 postes/utilisateurs internes. Ce droit ne s'applique pas à l'utilisateur qui reçoit gratuitement un contenu payant, lequel ne peut aucunement le diffuser autour de lui sans risquer de tomber sous le coup de la loi portant sur le copyright et/ou s'exposer aux conditions restrictives du droit d'auteur et de la protection intellectuelle.

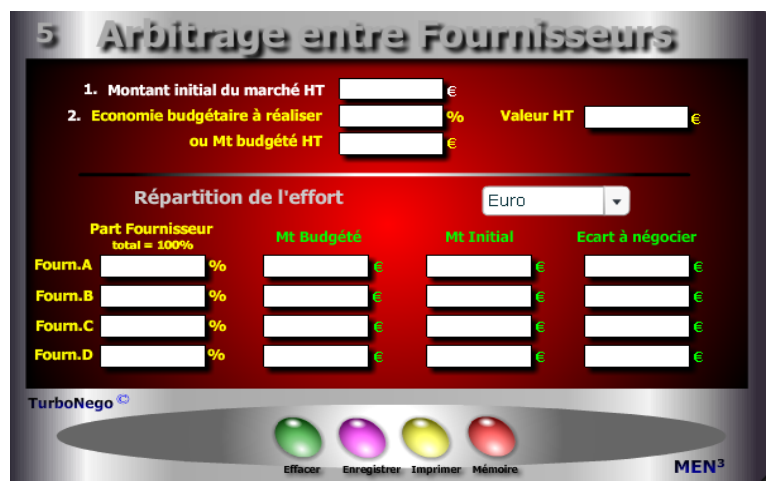

**7 notions utilisées**

- **. Montant initial du marché HT** (ce montant correspond habituellement au marché global des achats dans une ligne d'affaires précise ou de produits ciblés).
- **. Economie budgétaire à réaliser en % ou en valeur** (mettre un % de remise à négocier sur PV ou la valeur correspondante. Le % et la valeur s'inscrivent automatiquement si l'on saisit d'abord le Mt budgété).
- **. Montant budgété HT** (s'inscrit automatiquement après avoir saisi les 2 premières lignes, ou peut se saisir directement, en indiquant le montant budgété pour la ligne d'affaires ou de produits concernés).
- **. Part de marché précise de chaque fournisseur dans le % PA** (Cette valeur reste fixe par nature. La simulation comprend 4 fournisseurs au max.)
- **. Montant budgété fournisseur HT** (Mt des achats à négocier avec chaque fournisseur incluant l'effet remise (économie budgétaire à réaliser en %). Un autre montant peut être simulé incluant à chaque fois le % initial de remise.
- **. Montant initial fournisseur HT** (se calcule automatiquement à partir de la part fournisseur en % mais peut également être saisi en direct en regard du % d'économie budgétaire à réaliser.)
- **. Ecart à négocier** (il s'agit de la différence en valeur entre le Mt initial fournisseur HT et le Mt budgété fournisseur HT correspondant au taux exact de l'économie budgétaire à réaliser en %.)

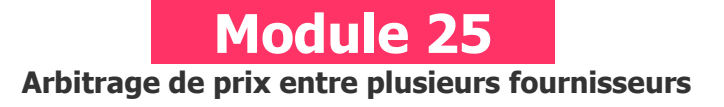

# **A quoi ça sert ?**

Imaginons une économie budgétaire à réaliser de 20 000€ sur l'ensemble d'un marché. Ce module permet un arbitrage de l'effort (pondération dans la demande de réduction tarifaire) en fonction du "poids" exact de chaque fournisseur dans le susdit marché. Ce mini tableau de bord ouvre sur une forme de négociation équitable en ciblant uniquement le montant acceptable, fournisseur par fournisseur, ainsi que le "juste" niveau de remise à négocier avec chacun d'entre eux. De quoi faciliter la vie de tout le monde !

# **Une aide à la décision pour 4 calculs précis**

- 1. Ecart ou remise en valeur à négocier avec le fournisseur A
- 2. Ecart ou remise en valeur à négocier avec le fournisseur B
- 3. Ecart ou remise en valeur à négocier avec le fournisseur C
- 4. Ecart ou remise en valeur à négocier avec le fournisseur D

# **Utilisation du module**

Ce module permet de répartir une économie à réaliser sur les achats, ou une charge budgétaire en % ou valeur, de manière équitable entre fournisseurs. Dans le cadre d'un marché annuel, il indique en fonction du «poids» de chaque fournisseur, le montant d'achat maximal admissible en relation avec le % de répartition d'effort. Il donne à l'acheteur une base équitable et justifiée de demande de réduction tarifaire auprès de chaque fournisseur, tout en gérant les écarts d'objectifs entre eux. Il indique également comment récupérer, en partie ou en totalité, un objectif économique précis en permettant de :

- . Déterminer un prix d'achat plancher avec chaque fournisseur (Mt budgété) servant de base de négociation.
- . Définir la contribution précise en valeur, équitable et proportionnée, de chaque fournisseur dès lors qu'un effort est demandé à tous.
- . Simuler différents types d'arbitrage en jouant sur le % d'économie budgétaire à réaliser (ou en valeur).

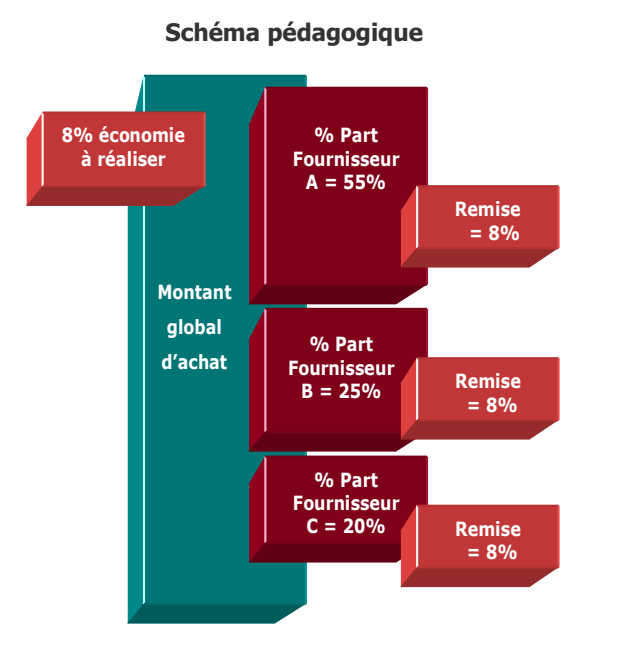

Pour déterminer la part précise en % de tel fournisseur A, B, C, D dans le marché, il est recommandé de rapporter son montant d'achat HT à celui du montant initial du marché HT.

Ex.: (18 750€ / 75 000€) x 100 = 25%

Avec plus de 4 fournisseurs (A,B,C,D) il est conseillé de recommencer l'opération en indiquant dans la ligne «Fournisseur A» la part totale en % des 4 fournisseurs déjà calculés (ex. 80%) puis de mettre dans la ligne «Fournisseur B» la part du fournisseur en cours de simulation (ex.  $E = 10\%$ ) et ainsi de suite.

#### **Réponses**

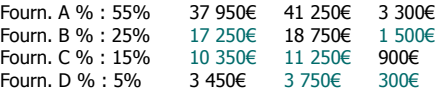

## **Objectifs de calcul**

Permettre à l'acheteur de définir une base objective et justifiée de concession commerciale à demander en fonction de la part d'achats impartie à chaque fournisseur dans le cadre de son budget global. Il s'agit principalement de définir le montant admissible (Mt fournisseur budgété) à partir d'une économie budgétaire à réaliser. Le % de celle-ci peut varier à l'infini. L'usage opérationnel de cet outil permet à l'acheteur de répartir l'effort en :

. Fixant le montant maximum admissible d'un marché annuel avec tel ou tel fournisseur en incluant le % d'économie budgétaire à réaliser :

- [Mt budgété global HT x (Part fournisseur x% / 100)]
	- ou **[**Mt initial fournisseur x [(100 Economie%) / 100]**]**
		- ou [Ecart / (Economie% / 100)] Ecart
- . Etre informé, fournisseur par fournisseur, de l'écart à négocier par rapport à l'objectif individuel fixé.

## **Exemples de calculs à réaliser avec le module**

**Simulation 1 : Considérant un Marché de 75000€ réparti entre 4 fournisseurs avec un objectif de réduction tarifaire proportionné à 8% chacun. Calculer Le Mt admissible pour chacun d'entre eux sur les bases suivantes : % part Fourn. A = 55% ; B = 25% ; C = 15% ; D = 5%**

## **Sans module, savez-vous trouver les bonnes réponses en 3 minutes ?**

- 1. Montant initial du marché HT : **75 000€**
- 2. Economie budgétaire à réaliser : **8%**  ou Mt budgété HT : **69 000€**

### **Répartition de l'effort par fournisseur**

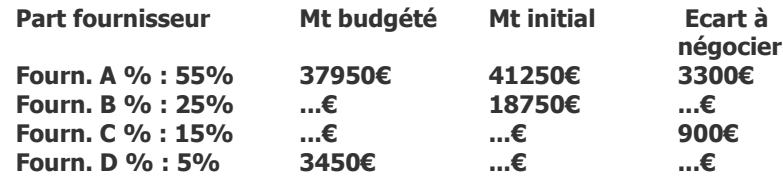